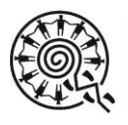

THE UNIVERSITY OF ARIZONA **ARIZONA STATE MUSEUM** 

# **INSTRUCTIONS FOR COMPLETING A DOCUMENT REQUEST**

### **Section 1. General Information**

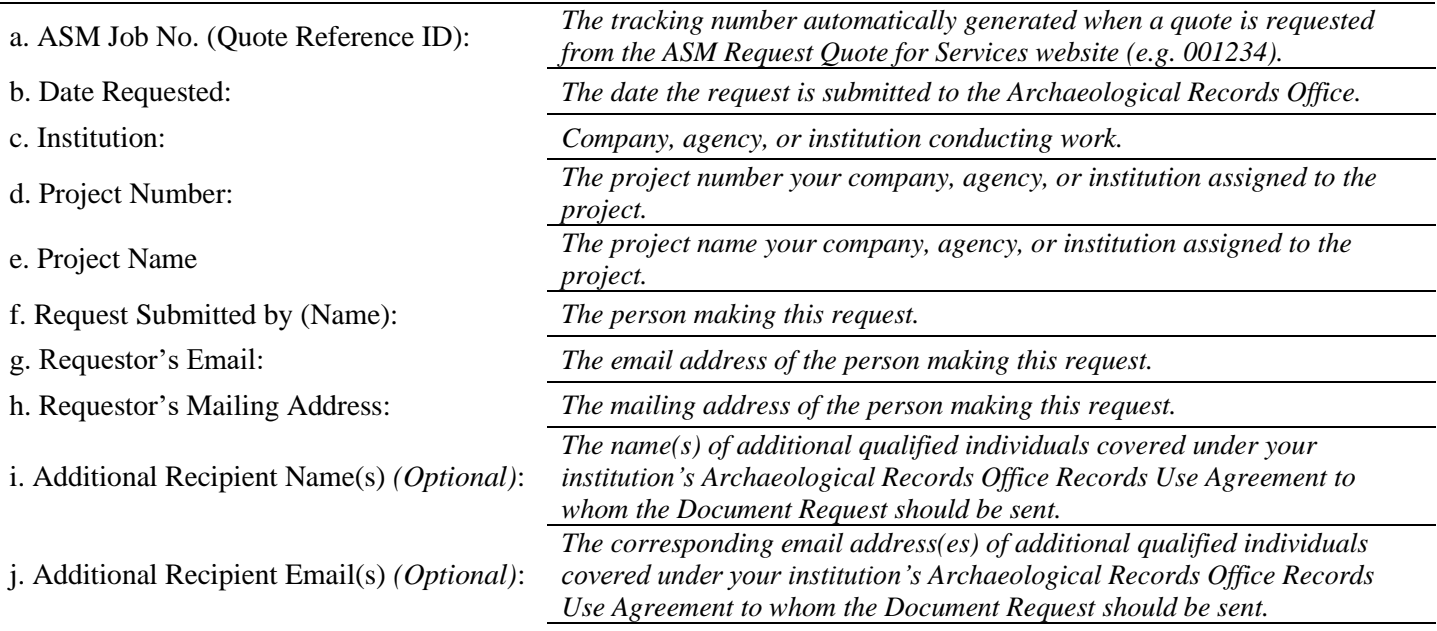

#### **Section 2. Project Registration Forms**

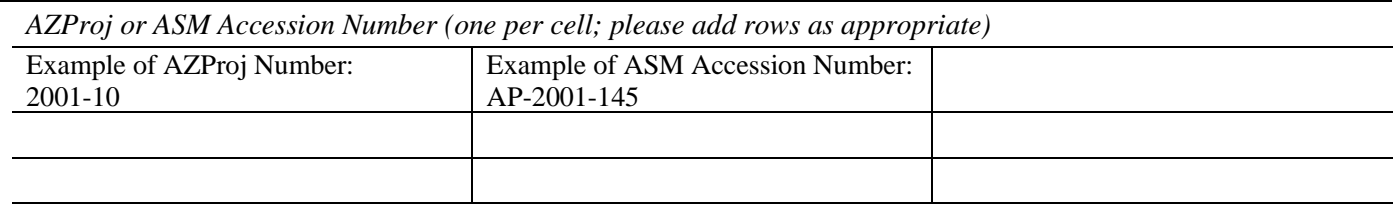

### **Section 3. ASM Site Cards**

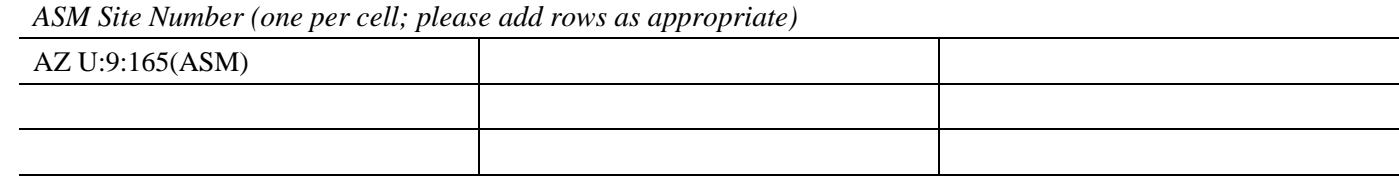

### **Section 4. Reports (***See Section 5a for information on obtaining document information.)*

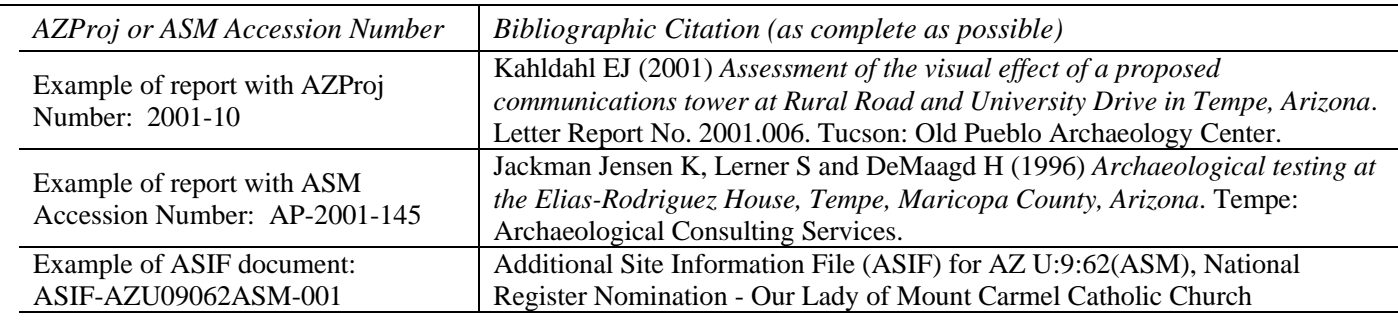

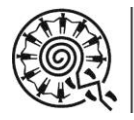

THE UNIVERSITY OF ARIZONA **ARIZONA STATE MUSEUM** 

## **INSTRUCTIONS FOR COMPLETING A DOCUMENT REQUEST**

### **Section 5. Please Note**

- a. Additional Instructions for Completing Sections 2-4
	- i. Document Requests typically comprise Project Registration Forms, ASM site cards, and reports. It may also be possible to request some other archival documents (e.g. field notes, manuscript drafts) held by the ASM. To discuss a Document Request consisting of archival documents prior to submitting your online quote request and Document Request form, contact us using the email address and subject heading listed below.
	- ii. For the majority of our reports, citation information is available in the ASM Library and Archives' online catalogue, LARC: [http://larc.asmua.arizona.edu](http://larc.asmua.arizona.edu/)
	- iii. The reports are searchable by AZProj number and/or ASM Accession number. Below are some tips for using LARC to search for report citations:
		- For projects with AZProj numbers dated 2003 and later, the AZProj and ASM Accession numbers are the same. Projects dated 2002 and earlier may have only an AZProj number or only an ASM Accession number. If a project dated 2002 or earlier has both, then the two numbers will be different. LARC records will distinguish between these numbers in the call number(s) listed at the bottom of the record.
		- Do not zero-fill AZProj and ASM Accession numbers (i.e. use YYYY-123 instead of YYYY-0123). For ASM Accession numbers, omit the AP- prefix (i.e. use YYYY-123 instead of AP-YYYY-123). Some older ASM Accession numbers may be formatted with only two digits in the year (YY-123).
- b. Contact the Archaeological Records Office regarding Document Requests:
	- Email Document Request questions to: **asm\_crm@email.arizona.edu**
	- Use this subject heading in the email: **Document Request**